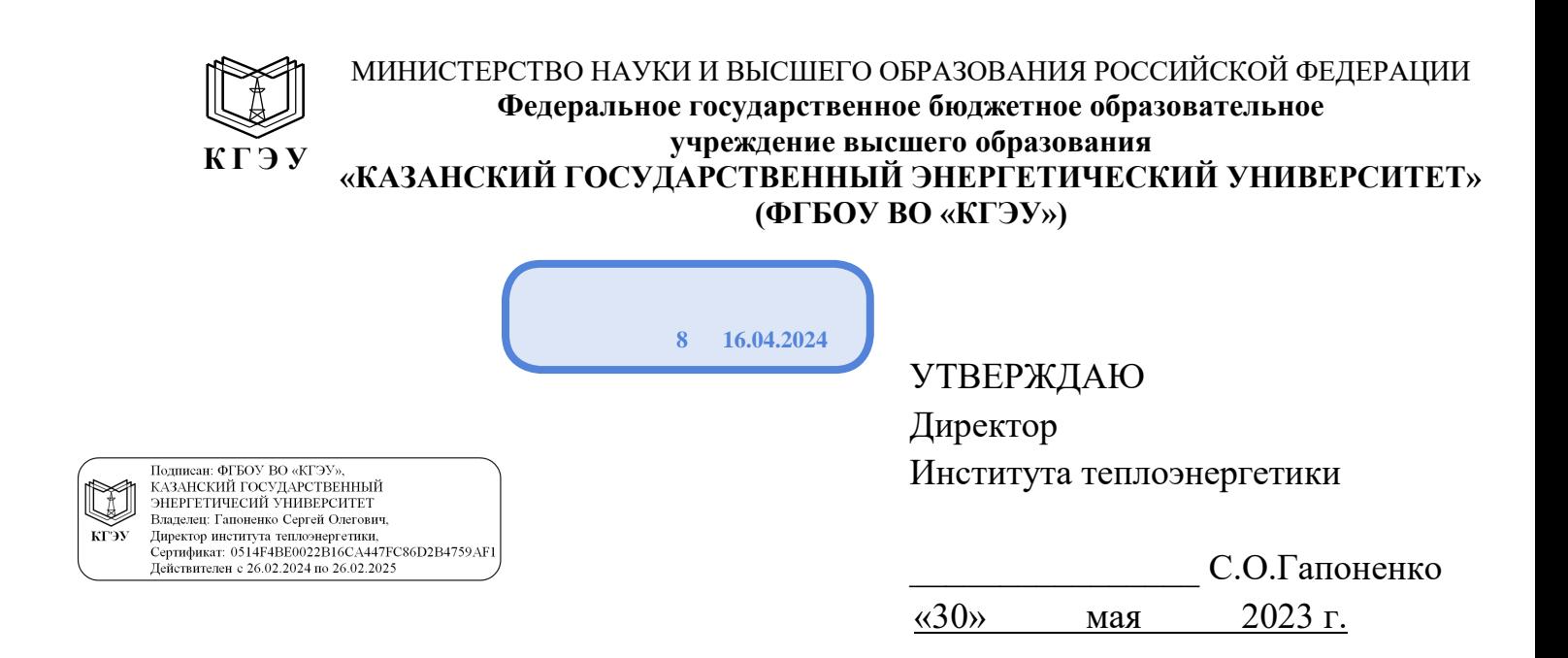

#### **РАБОЧАЯ ПРОГРАММА ДИСЦИПЛИНЫ**

Б1.О.11.04 Программное обеспечение и программирование в профессиональной деятельности

Направление подготовки 13.03.01 Теплоэнергетика и теплотехника

(профиль(и))

Направленность(и) Автономные энергетические системы

Квалификация **Бакалавр** 

# Программу разработал(и):

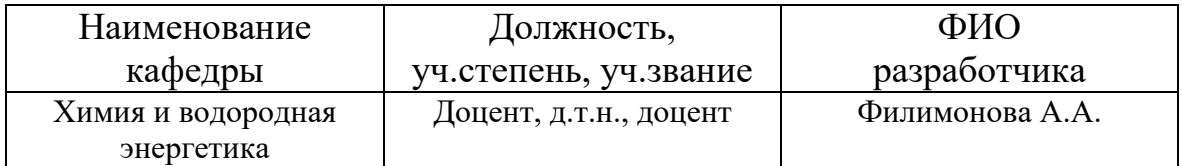

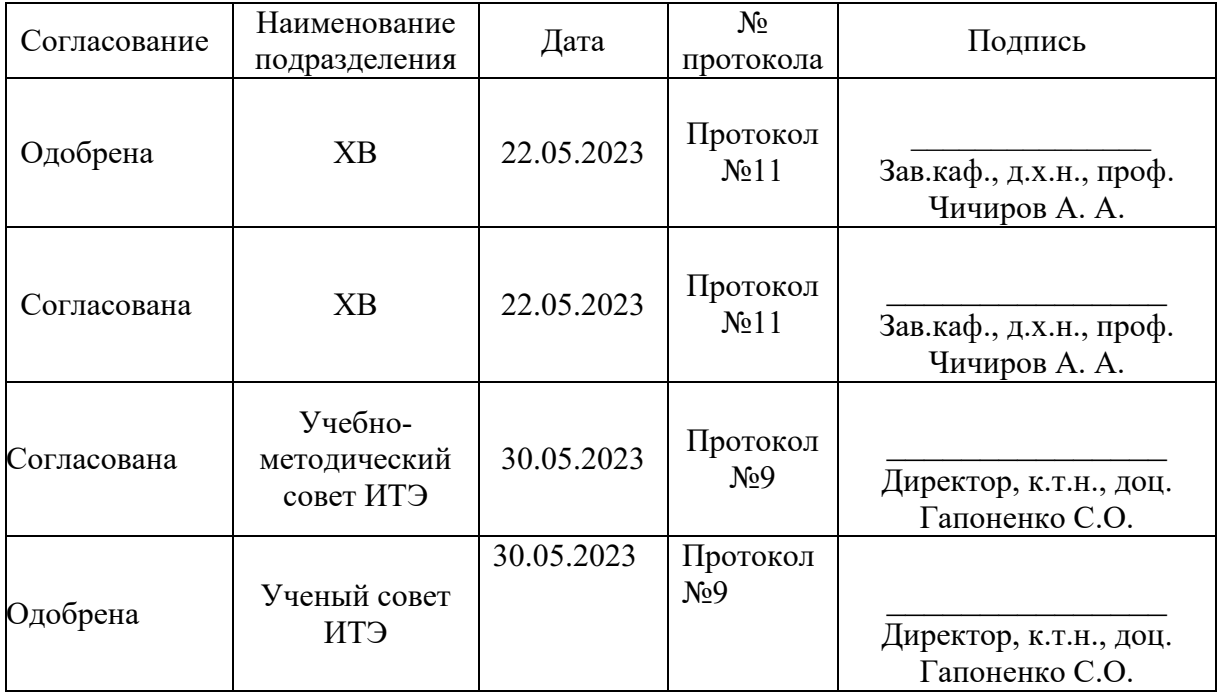

#### **1. Цель, задачи и планируемые результаты обучения по дисциплине**  (*Цель и задачи освоения дисциплины, соответствующие цели ОП*)

Целью дисциплины «Программное обеспечение и программирование в профессиональной деятельности» является подготовка специалистов, способных успешно решать задачи в области применения программного обеспечения для улучшения производительности на рабочем месте, применение навыков моделирования и программирования для различных технологических сфер в области водородной энергетики.

Задачами дисциплины «Программное обеспечение и программирование в профессиональной деятельности» являются ознакомление с нормативными базами моделирования, изучение этапов моделирования, изучение 3D-моделей, их построение, а также изучение физико-химических процессов в них; изучение ПО для разработки проектной документации, работа с научноисследовательскими базами.

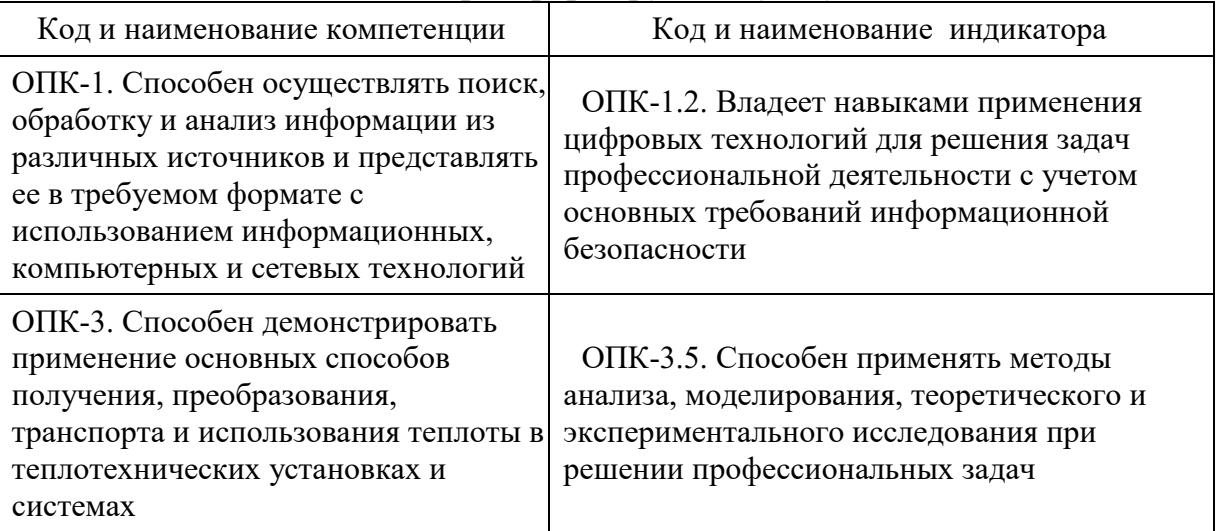

Компетенции и индикаторы, формируемые у обучающихся:

#### **2. Место дисциплины в структуре ОП**

Предшествующие дисциплины (модули), практики, НИР, др.

Б1.О.14 Химия;

Б1.О.12 Математика;

Б1.О.13 Физика;

Б1.О.11.01 Информационные технологии;

Б1.О.11.02 Алгоритмизация и программирование;

Б1.О.11.03 Основы информационной безопасности;

Б2.О.01 (У) Учебная практика (ознакомительная);

Последующие дисциплины (модули), практики, НИР, др.

Б2.О.02(П) Производственная практика (практика по получению первичных профессиональных навыков);

Б2.В.01(П) Производственная практика (технологическая).

# **3. Структура и содержание дисциплины**

**3.1. Структура дисциплины** 

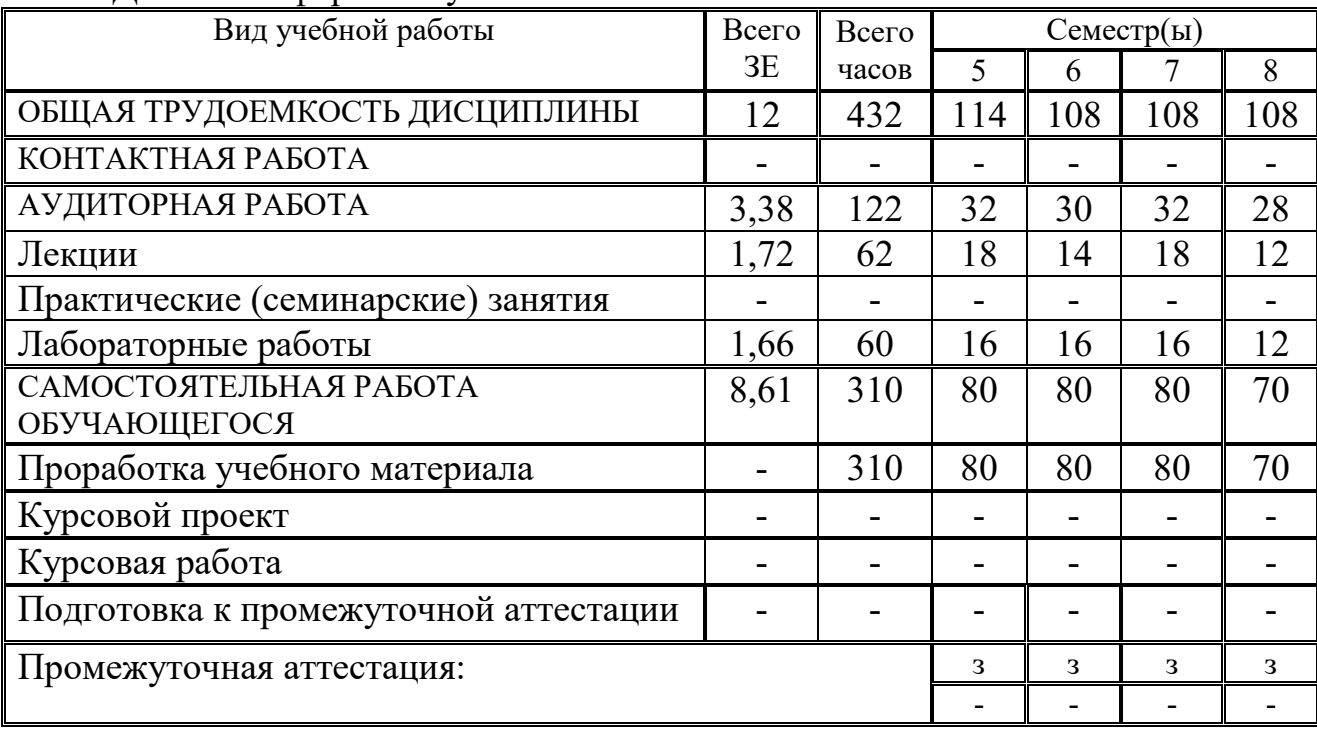

# Для очной формы обучения

# **3.2. Содержание дисциплины, структурированное по разделам и видам занятий**

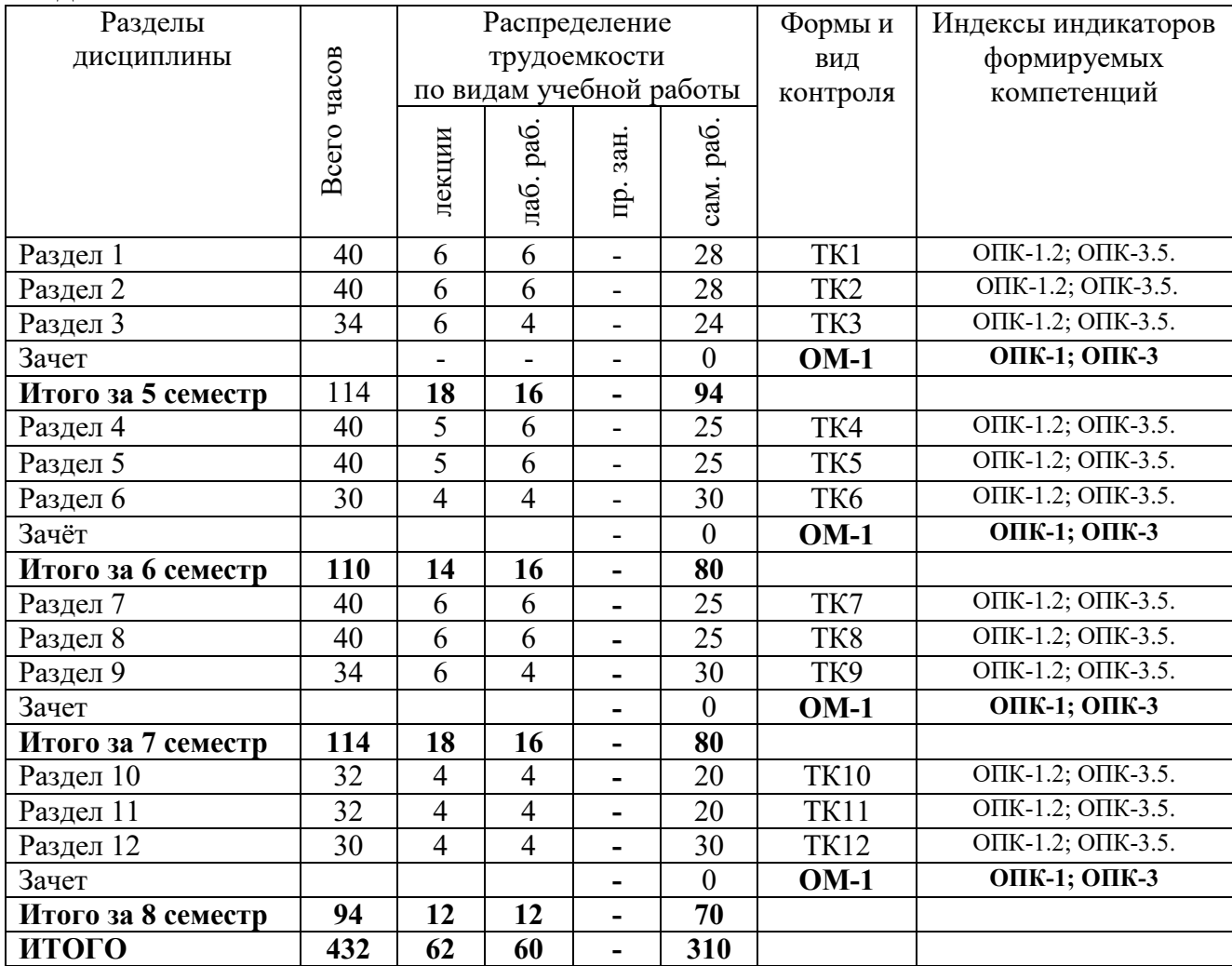

## **3.3. Содержание дисциплины**

Раздел 1. Основы работы в среде моделирования химических процессов ASPEN PLUS.

Тема 1.1. Основные функции ASPEN PLUS.

Тема 1.3. Спецификация и «мастер расчета электролитов».

Раздел 2. Моделирование процессов.

Тема 2.1. Методы расчета процессов.

Тема 2.2. Задание потоков: материал, работа, тепло.

Тема 2.3. Модули и блоки. Создание реакций.

Раздел 3. Анализ результатов.

Тема 3.1. Лист результатов. Результаты потоков.

Тема 3.2. Результаты работы блоков.

Тема 3.3. Построение графиков.

Раздел 4. Знакомство с графическим редактором «CorelDRAW».

Тема 4.1. Работа с CorelDRAW.

Тема 4.2. Составление рабочих чертежей.

Раздел 5. Знакомство с графическим редактором «КОМПАС-3D».

Тема 5.1. Работа с КОМПАС-3D.

Тема 5.2. Составление рабочих чертежей.

Раздел 6. Графическое обоснование рабочей задачи.

Тема 6.1. Деталь.

Тема 6.2. Сборка.

Раздел 7. Основы моделирования в программе «ANSYS».

Тема 7.1. Задачи, которые помогает решить «ANSYS».

Тема 7.2. Знакомство с «Ansys Workbench».

Раздел 8. Моделирование в программе «ANSYS».

Тема 8.1. Модуль «ANSYS Meshing».

Тема 8.2. Модуль «ANSYS Fluent».

Тема 8.3. Построение расчетных сеток.

Раздел 9. Построение 3D-модели.

Тема 9.1. Решение задач механики деформируемого твердого тела.

9.2. Моделирование конструкций с учетом нелинейностей.

Раздел 10. Основы моделирования в программе «COMSOL Multiphysics®».

Тема 10.1. Задачи, которые помогает решить «COMSOL Multiphysics®».

Тема 10.2. Знакомство с интерфейсом программы.

Раздел 11. Моделирование в программе «COMSOL Multiphysics®».

Тема 11.1. Разбор модулей программы.

Тема 11.2. Рабочий прототип 3D-модели.

Раздел 12. Решение задач гидродинамики.

Тема 12.1. Подготовка расчетной модели

12.2. Постпроцессинг.

# **3.4. Тематический план практических занятий**

Тема 1.2. Основы работы с интерфейсом программного обеспечения.

Данный вид работы не предусмотрен учебным планом.

# 3.5. Тематический план лабораторных работ

- 1. Техника безопасности при работе с персональным компьютером.
- 2. Созлание молелей в ASPEN PLUS.
- 3. Создание чертежей.
- 4. Создание моделей в ПО ANSYS.
- 5. Создание моделей в ПО «COMSOL Multiphysics®».

## 3.6. Курсовой проект /курсовая работа

Данный вид работы не предусмотрен учебным планом.

# 4. Оценивание результатов обучения

Оценивание результатов обучения по дисциплине осуществляется в рамках текущего контроля и промежуточной аттестации, проводимых по балльно-рейтинговой системе (БРС).

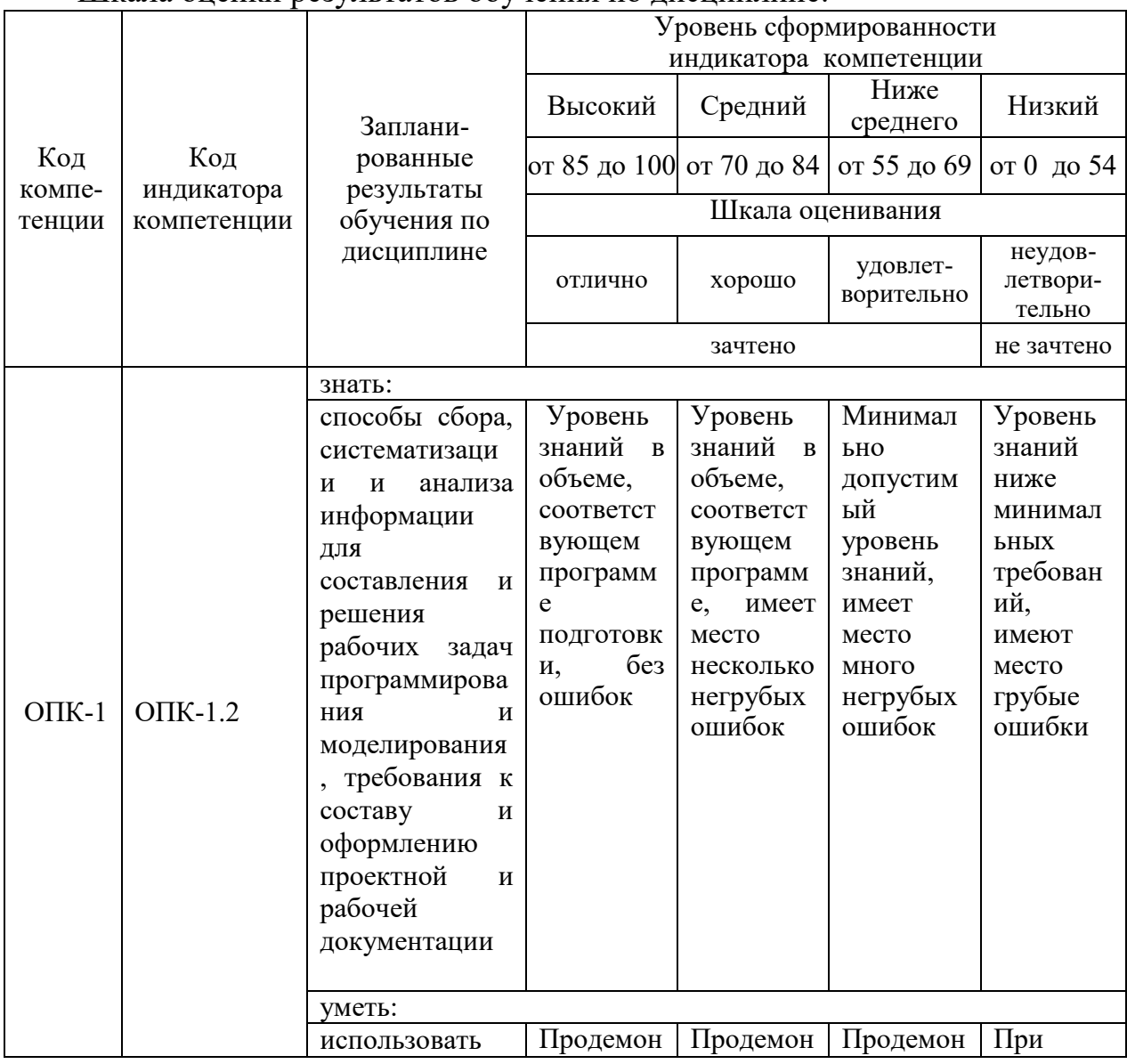

Шкала оненки результатов обучения по лисниплине:

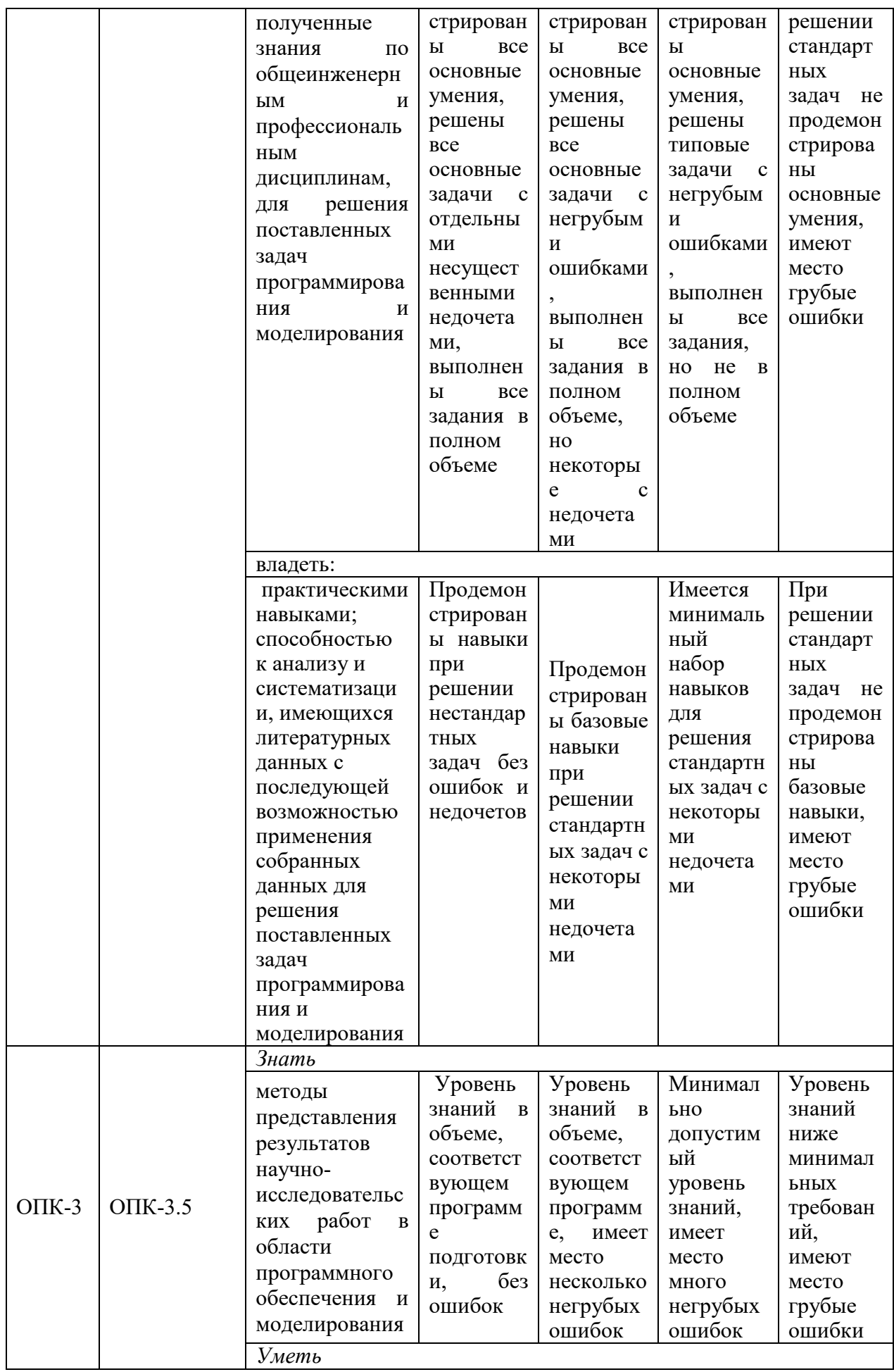

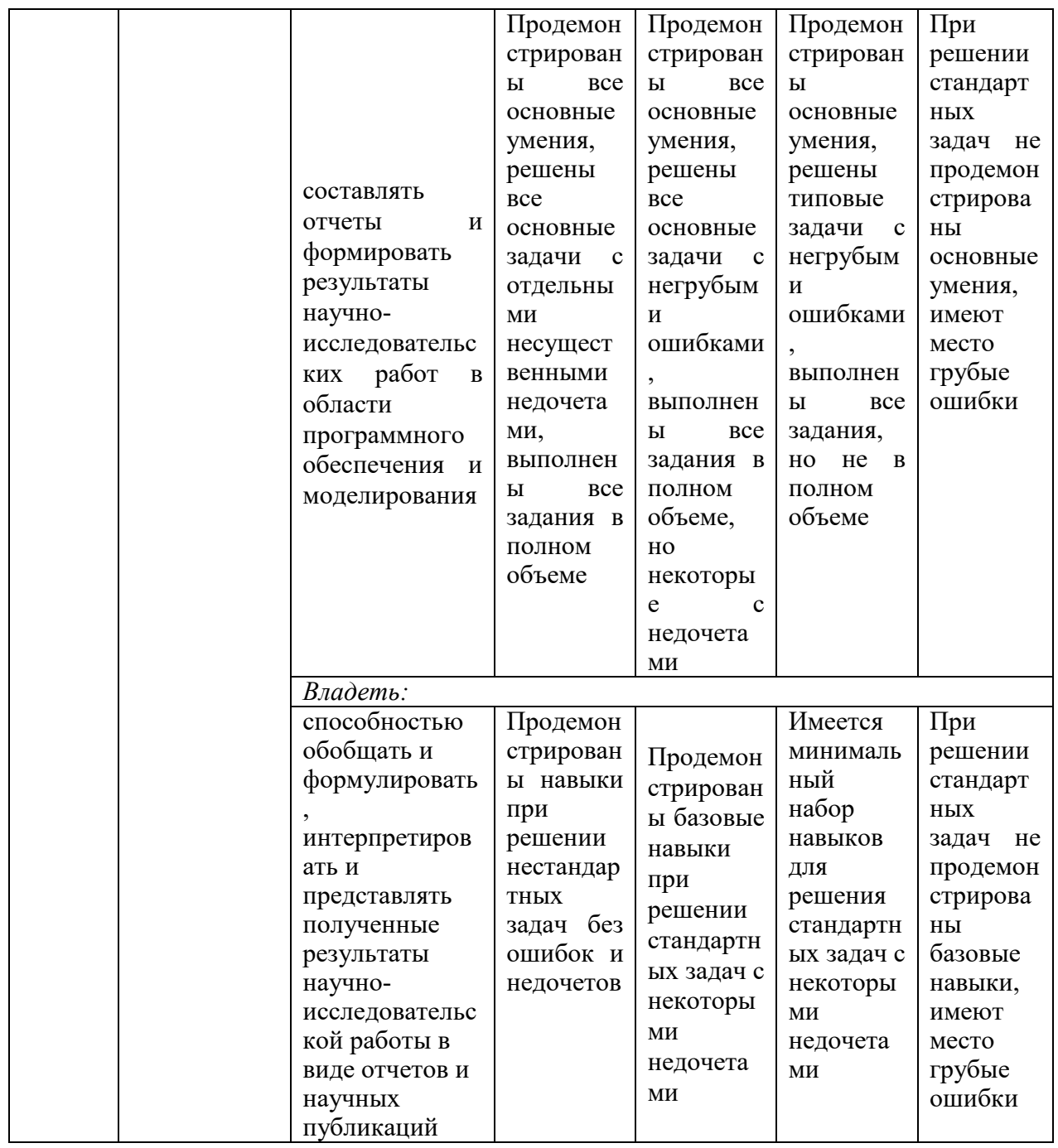

Оценочные материалы для проведения текущего контроля  $\mathbf{M}$ промежуточной аттестации приведены в Приложении к рабочей программе лисциплины.

Полный комплект заданий и материалов, необходимых для оценивания результатов обучения по дисциплине, хранится на кафедре разработчика.

# 5. Учебно-методическое и информационное обеспечение дисциплины

#### 5.1. Учебно-методическое обеспечение

#### 5.1.1. Основная литература

1. Неведров, А. В. Основы научных исследований и проектирования: учебное пособие : учебное пособие / А. В. Неведров, А. В. Папин, Е. В.

Жбырь. — Кемерово : КузГТУ имени Т.Ф. Горбачева, 2011. — 108 с. — ISBN 978-5-89070-794-9. — Текст : электронный // Лань : электроннобиблиотечная система. — URL: https://e.lanbook.com/book/6681.

- 2. Ярушин, С. Г. Проектирование нестандартного оборудования : учебник / С. Г. Ярушин, А. Г. Схиртладзе. — Пермь : ПНИПУ, 2004. — 440 с. — ISBN 5-88151-446-7. — Текст : электронный // Лань : электроннобиблиотечная система. — URL: https://e.lanbook.com/book/160775
- 3. Основы научных исследований : учебное пособие / М. Ф. Шкляр. 8-е изд. - Москва : Дашков и К, 2020. - 208 с. - URL: https://www.iprbookshop.ru/110966.html. - ISBN 978-5-394-03956-0. - Текст : электронный.
- 5.1.2. Дополнительная литература
- 4. Андреева, Н. Б. Компьютерные средства управления проектами : учебнометодическое пособие / Н. Б. Андреева. — Санкт-Петербург : СПбГУТ им. М.А. Бонч-Бруевича, 2020. — 23 с. — Текст : электронный // Лань : электронно-библиотечная система. — URL: https://e.lanbook.com/book/180239
- 5. Винтер, Н. М. Технологии организационного проектирования: учебное пособие / Н. М. Винтер. — Москва: РТУ МИРЭА, 2021. — 67 с. — Текст: электронный // Лань : электронно-библиотечная система. — URL: https://e.lanbook.com/book/218468

# **5.2. Информационное обеспечение**

# 5.2.1. Электронные и интернет-ресурсы

- 1. Электронная библиотечная система КГЭУ "ИРБИС64" [\(http://lib.kgeu.ru/\)](http://lib.kgeu.ru/).
- 2. Электронно-библиотечная система «Лань» [\(https://e.lanbook.com/\)](https://e.lanbook.com/)
- 3. ДК «Химия размещенный в LMS Moodle 3.0
- 4. Интернет тренажеры: www.i-exam.ru .

5.2.2. Профессиональные базы данных / Информационно-справочные системы

- 1. Международная реферативная база данных (http:// link.springer.com).
- 2. Научная электронная библиотека "eLIBRARY.RU**"** [\(http://elibrary.ru/defaultx.asp\)](http://elibrary.ru/defaultx.asp).
- 3. Российская государственная библиотека [\(http://www.rsl.ru\)](http://www.rsl.ru/)
- 4. Энциклопедии, словари, справочники (URL: [http://www.rubricon.com\)](http://www.rubricon.com/).
- 5. База данных Гугл-академия (URL: [https://scholar.google.ru/schhp?hl=ru\)](https://scholar.google.ru/schhp?hl=ru)
- 6. База данных Skopus (URL: https://www.scopus.com/)

5.2.3. Лицензионное и свободно распространяемое программное обеспечение дисциплины

- 1. Пользовательская операционная система Windows 10.
- 2. ПО для эффективного онлайн- взаимодействия преподавателя и студента LMS Moodle. Современное программное обеспечение. https://download.moodle .org/releases/latest/
- 3. Система поиска информации в сети интернет Браузер Chrome

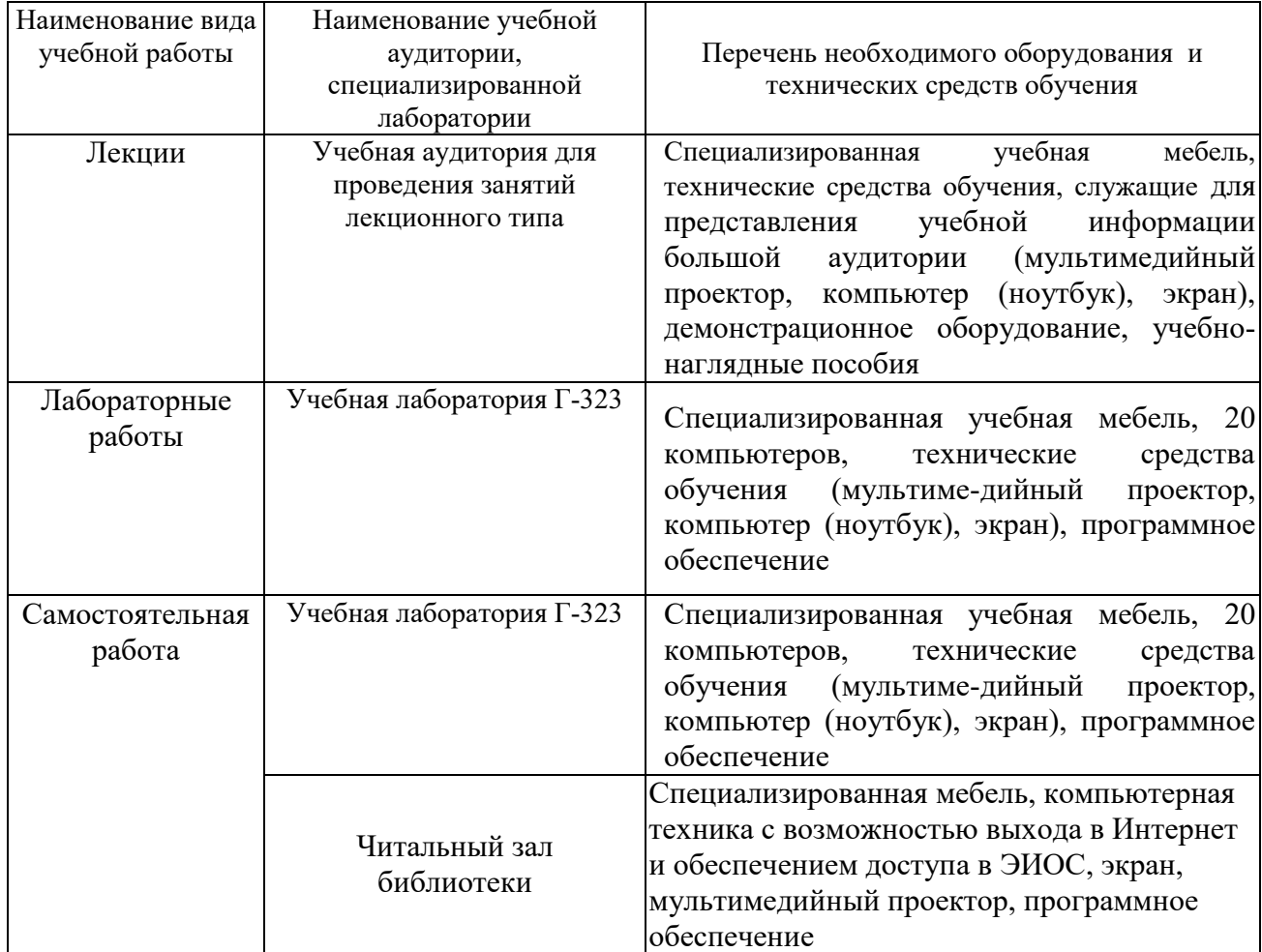

#### **6. Материально-техническое обеспечение дисциплины**

# **7. Особенности организации образовательной деятельности для лиц с ограниченными возможностями здоровья и инвалидов**

Лица с ограниченными возможностями здоровья (ОВЗ) и инвалиды имеют возможность беспрепятственно перемещаться из одного учебно-лабораторного корпуса в другой, подняться на все этажи учебно-лабораторных корпусов, заниматься в учебных и иных помещениях с учетом особенностей психофизического развития и состояния здоровья.

Для обучения лиц с ОВЗ и инвалидов, имеющих нарушения опорнодвигательного аппарата, обеспечены условия беспрепятственного доступа во все учебные помещения. Информация о специальных условиях, созданных для

обучающихся с ОВЗ и инвалидов, размещена на сайте университета [www//kgeu.ru.](http://www.kgeu.ru/) Имеется возможность оказания технической помощи ассистентом, а также услуг сурдопереводчиков и тифлосурдопереводчиков.

Для адаптации к восприятию лицами с ОВЗ и инвалидами с нарушенным слухом справочного, учебного материала по дисциплине обеспечиваются следующие условия:

- для лучшей ориентации в аудитории, применяются сигналы оповещения о начале и конце занятия (слово «звонок» пишется на доске);

- внимание слабослышащего обучающегося привлекается педагогом жестом (на плечо кладется рука, осуществляется нерезкое похлопывание);

- разговаривая с обучающимся, педагогический работник смотрит на него, говорит ясно, короткими предложениями, обеспечивая возможность чтения по губам.

Компенсация затруднений речевого и интеллектуального развития слабослышащих обучающихся проводится путем:

- использования схем, диаграмм, рисунков, компьютерных презентаций с гиперссылками, комментирующими отдельные компоненты изображения;

- регулярного применения упражнений на графическое выделение существенных признаков предметов и явлений;

- обеспечения возможности для обучающегося получить адресную консультацию по электронной почте по мере необходимости.

Для адаптации к восприятию лицами с ОВЗ и инвалидами с нарушениями зрения справочного, учебного, просветительского материала, предусмотренного образовательной программой по выбранному направлению подготовки, обеспечиваются следующие условия:

- ведется адаптация официального сайта в сети Интернет с учетом особых потребностей инвалидов по зрению, обеспечивается наличие крупношрифтовой справочной информации о расписании учебных занятий;

- педагогический работник, его собеседник (при необходимости), присутствующие на занятии, представляются обучающимся, при этом каждый раз называется тот, к кому педагогический работник обращается;

- действия, жесты, перемещения педагогического работника коротко и ясно комментируются;

- печатная информация предоставляется крупным шрифтом (от 18 пунктов), тотально озвучивается;

- обеспечивается необходимый уровень освещенности помещений;

- предоставляется возможность использовать компьютеры во время занятий и право записи объяснений на диктофон (по желанию обучающихся).

Форма проведения текущей и промежуточной аттестации для обучающихся с ОВЗ и инвалидов определяется педагогическим работником в соответствии с учебным планом. При необходимости обучающемуся с ОВЗ, инвалиду с учетом их индивидуальных психофизических особенностей дается возможность пройти промежуточную аттестацию устно, письменно на бумаге, письменно на компьютере, в форме тестирования и т.п., либо предоставляется дополнительное время для подготовки ответа.

#### **8. Методические рекомендации для преподавателей по организации воспитательной работы с обучающимися.**

Методическое обеспечение процесса воспитания обучающихся выступает одним из определяющих факторов высокого качества образования. Преподаватель вуза, демонстрируя высокий профессионализм, эрудицию, четкую гражданскую позицию, самодисциплину, творческий подход в решении профессиональных задач, в ходе образовательного процесса способствует формированию гармоничной личности.

При реализации дисциплины преподаватель может использовать следующие методы воспитательной работы:

- методы формирования сознания личности (беседа, диспут, внушение, инструктаж, контроль, объяснение, пример, самоконтроль, рассказ, совет, убеждение и др.);

- методы организации деятельности и формирования опыта поведения (задание, общественное мнение, педагогическое требование, поручение, приучение, создание воспитывающих ситуаций, тренинг, упражнение, и др.);

- методы мотивации деятельности и поведения (одобрение, поощрение социальной активности, порицание, создание ситуаций успеха, создание ситуаций для эмоционально-нравственных переживаний, соревнование и др.)

При реализации дисциплины преподаватель должен учитывать следующие направления воспитательной деятельности:

*Гражданское и патриотическое воспитание:*

- формирование у обучающихся целостного мировоззрения, российской идентичности, уважения к своей семье, обществу, государству, принятым в семье и обществе духовно-нравственным и социокультурным ценностям, к национальному, культурному и историческому наследию, формирование стремления к его сохранению и развитию;

- формирование у обучающихся активной гражданской позиции, основанной на традиционных культурных, духовных и нравственных ценностях российского общества, для повышения способности ответственно реализовывать свои конституционные права и обязанности;

- развитие правовой и политической культуры обучающихся, расширение конструктивного участия в принятии решений, затрагивающих их права и интересы, в том числе в различных формах самоорганизации, самоуправления, общественно-значимой деятельности;

- формирование мотивов, нравственных и смысловых установок личности, позволяющих противостоять экстремизму, ксенофобии, дискриминации по социальным, религиозным, расовым, национальным признакам, межэтнической и межконфессиональной нетерпимости, другим негативным социальным явлениям.

*Духовно-нравственное воспитание:*

- воспитание чувства достоинства, чести и честности, совестливости, уважения к родителям, учителям, людям старшего поколения;

- формирование принципов коллективизма и солидарности, духа

милосердия и сострадания, привычки заботиться о людях, находящихся в трудной жизненной ситуации;

- формирование солидарности и чувства социальной ответственности по отношению к людям с ограниченными возможностями здоровья, преодоление психологических барьеров по отношению к людям с ограниченными возможностями;

- формирование эмоционально насыщенного и духовно возвышенного отношения к миру, способности и умения передавать другим свой эстетический опыт.

*Культурно-просветительское воспитание:*

- формирование эстетической картины мира;

- формирование уважения к культурным ценностям родного города, края, страны;

- повышение познавательной активности обучающихся.

*Научно-образовательное воспитание:*

- формирование у обучающихся научного мировоззрения;

- формирование умения получать знания;

- формирование навыков анализа и синтеза информации, в том числе в профессиональной области.

# **Вносимые изменения и утверждения на новый учебный год**

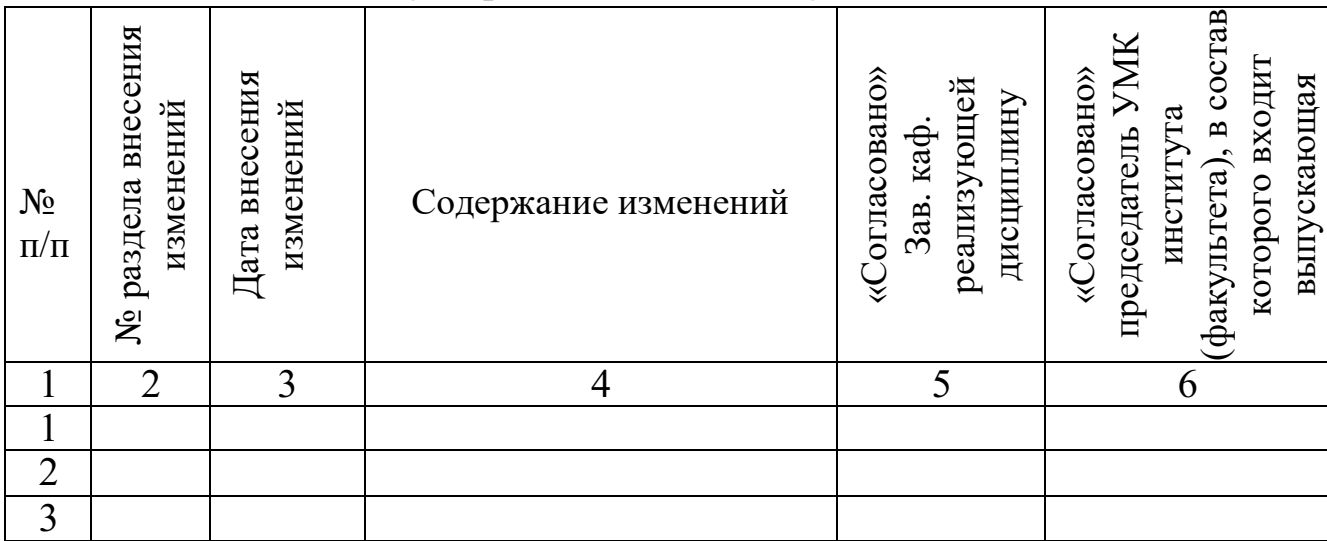

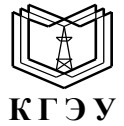

МИНИСТЕРСТВО НАУКИ И ВЫСШЕГО ОБРАЗОВАНИЯ РОССИЙСКОЙ ФЕДЕРАЦИИ **Федеральное государственное бюджетное образовательное учреждение высшего образования «КАЗАНСКИЙ ГОСУДАРСТВЕННЫЙ ЭНЕРГЕТИЧЕСКИЙ УНИВЕРСИТЕТ» (ФГБОУ ВО «КГЭУ»)**

# **ОЦЕНОЧНЫЕ МАТЕРИАЛЫ по дисциплине**

# Б1.О.11.04 Программное обеспечение и программирование в профессиональной деятельности

Направление подготовки 13.03.01 Теплоэнергетика и теплотехника

(профиль(и))

Направленность(и) Автономные энергетические системы

Квалификация **Бакалавр** 

г. Казань, 2023

Оценочные материалы по дисциплине, предназначенны для оценивания результатов обучения на соответствие индикаторам достижения компетенций.

Оценивание результатов обучения по дисциплине осуществляется в рамках текущего контроля (ТК) и промежуточной аттестации, проводимых по балльно-рейтинговой системе (БРС).

## **1.Технологическая карта**

Семестр 5

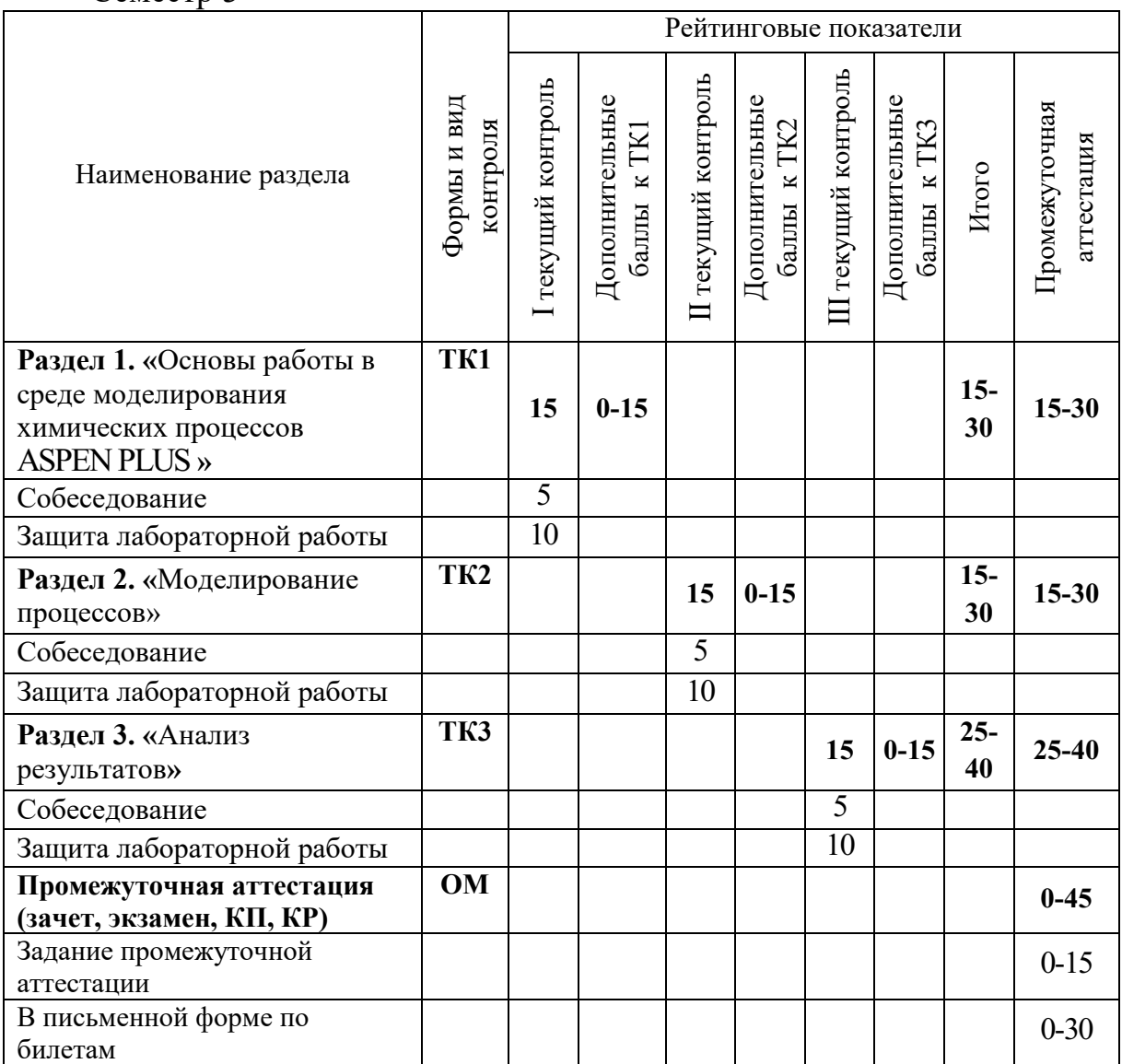

# Семестр 6

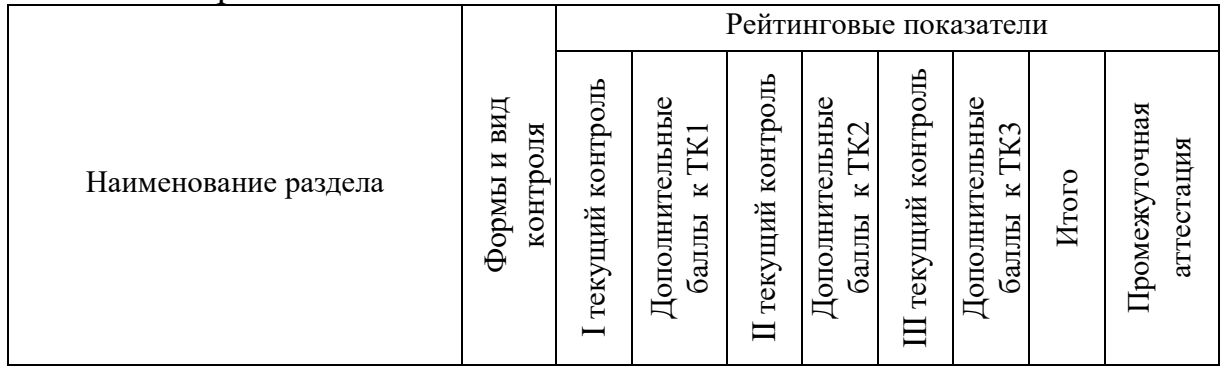

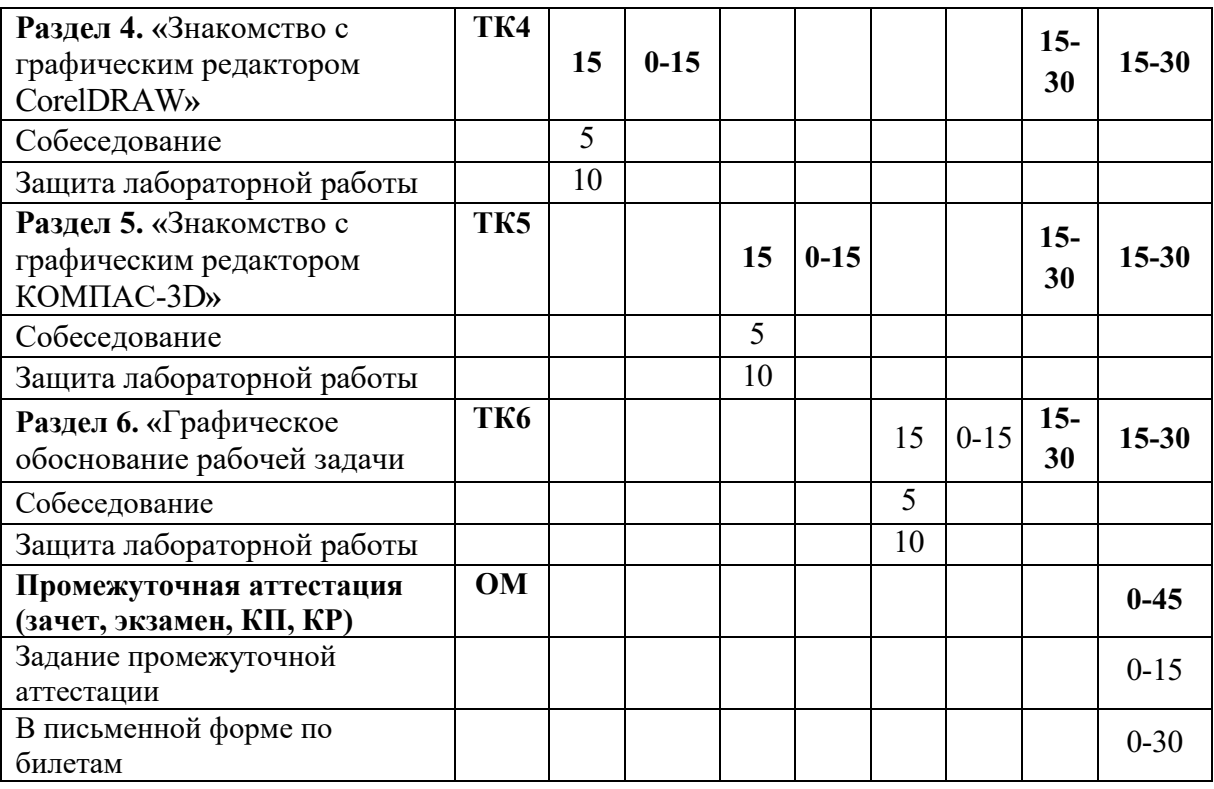

# Семестр 7

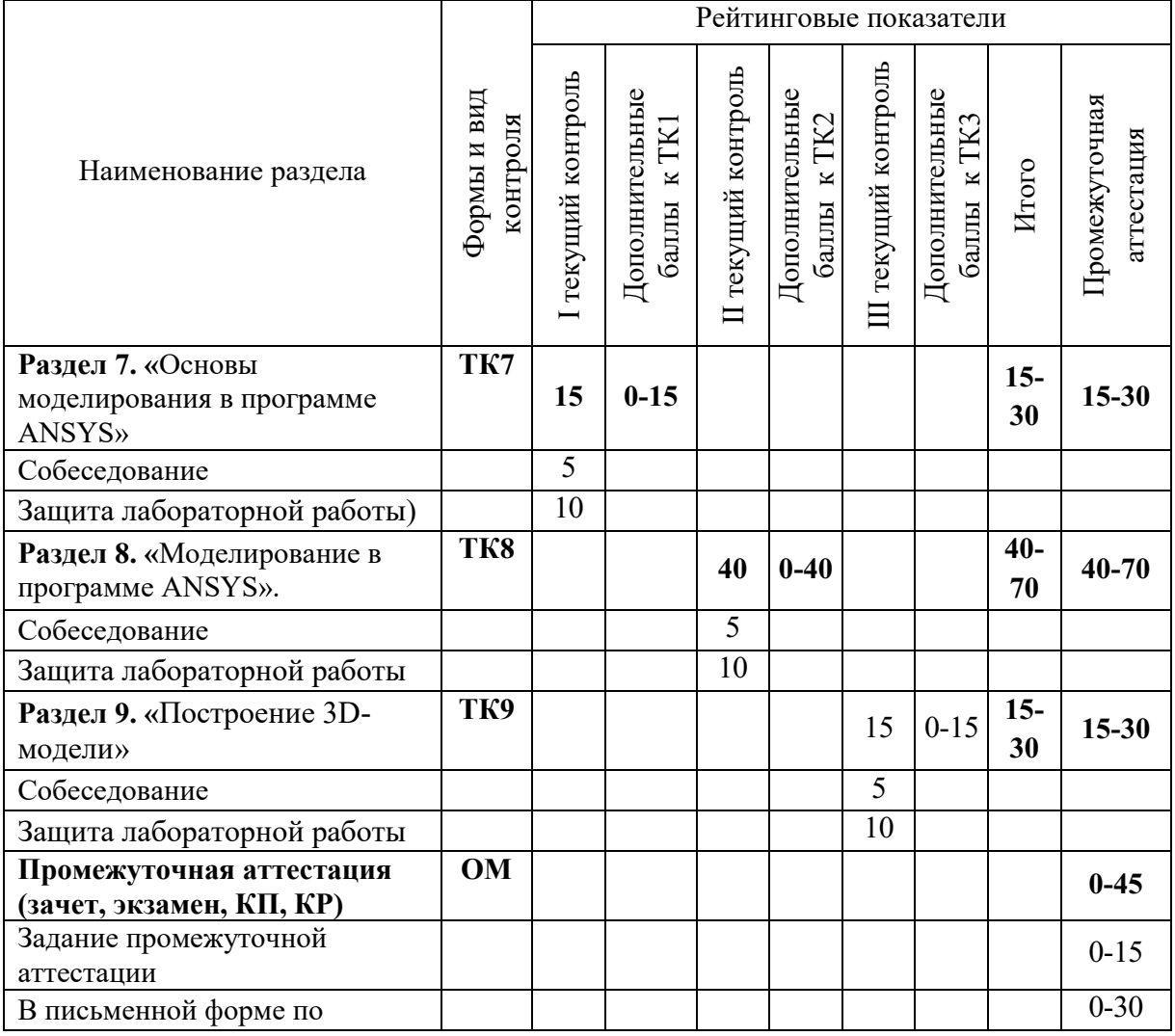

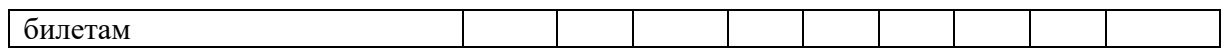

Семестр 8

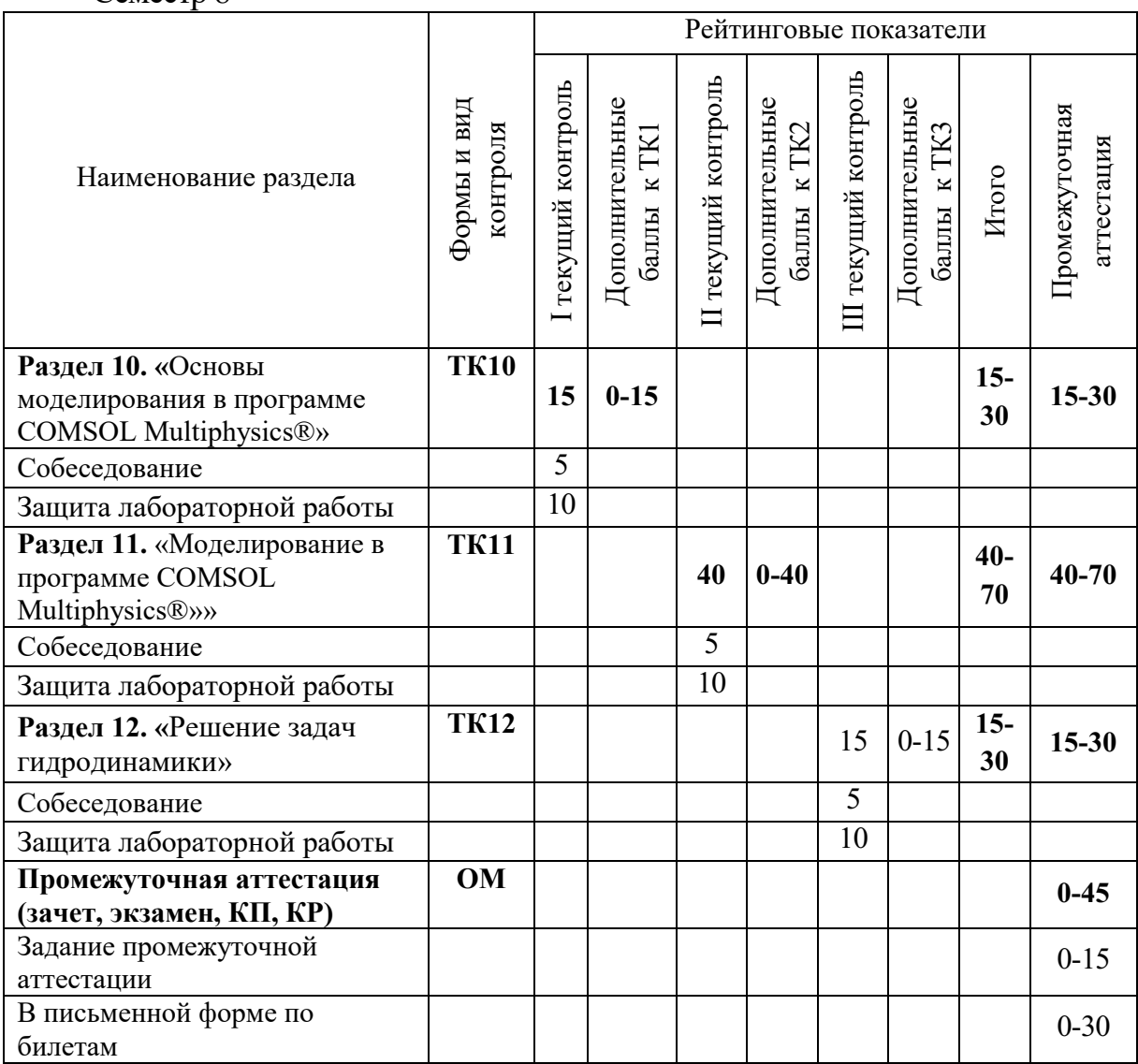

# **2. Оценочные материалы текущего контроля и промежуточной аттестации**

Шкала оценки результатов обучения по дисциплине:

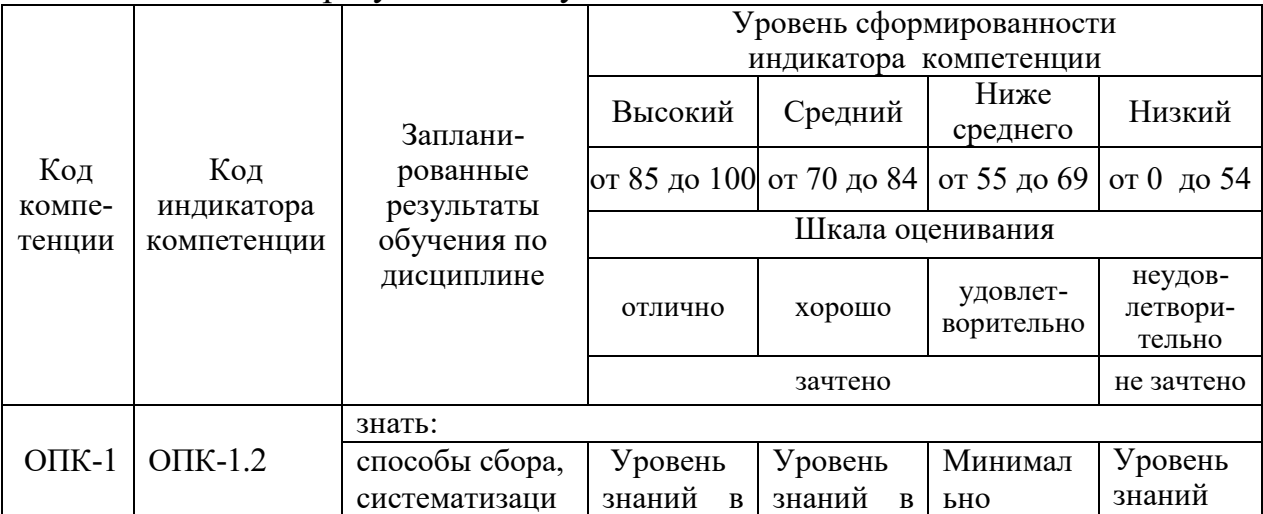

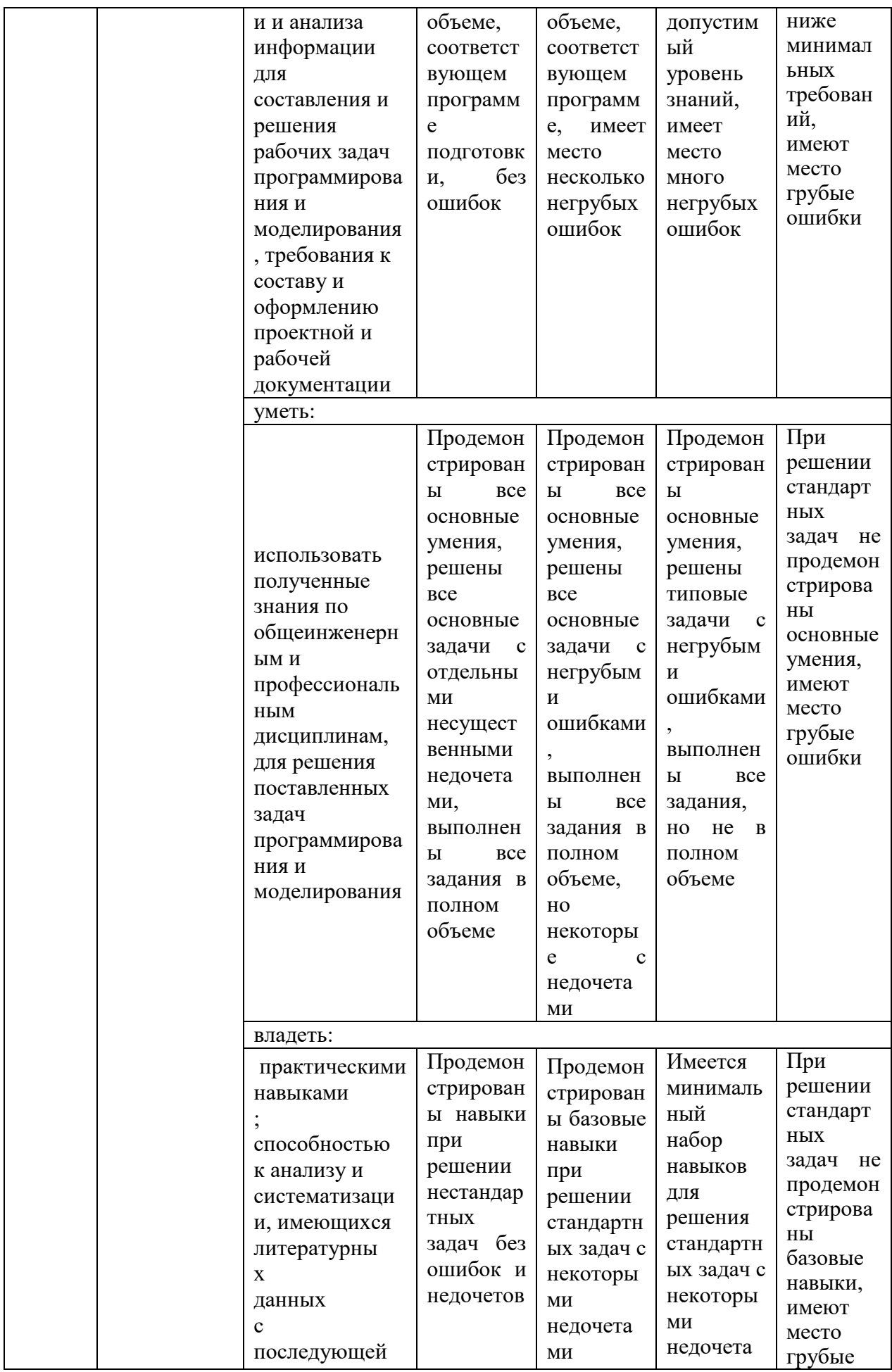

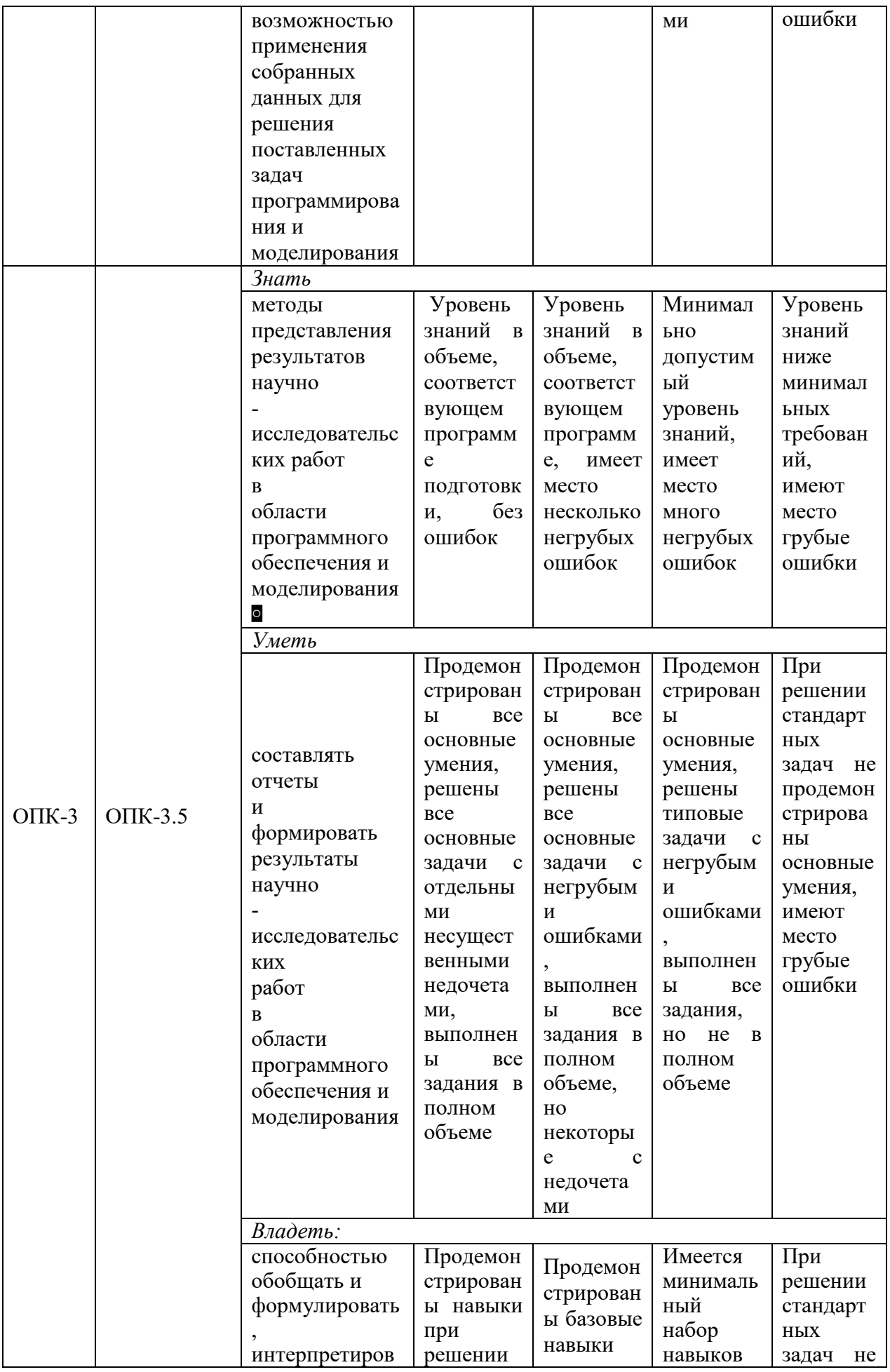

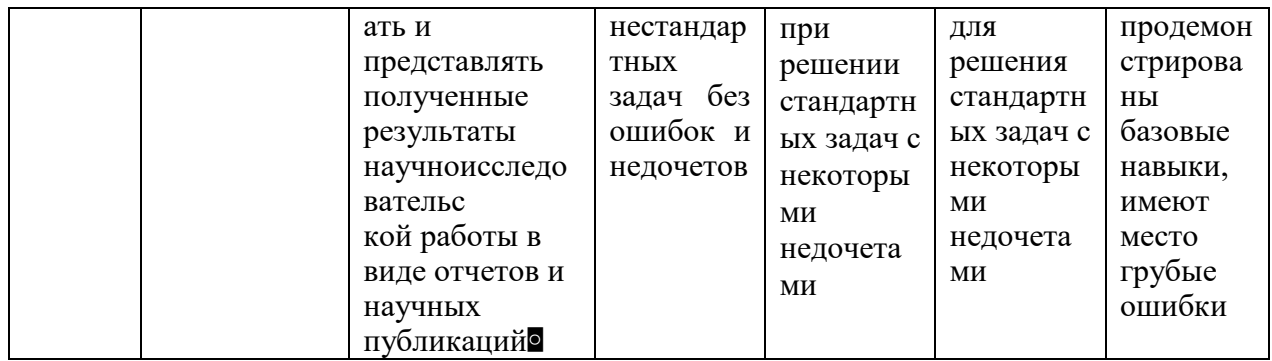

Оценка «отлично» выставляется за выполнение практических заданий по проектированию автономных энергоустановок в семестре; глубокое понимание процессов производства тепловой и электрической энергии при собеседовании, полные и содержательные ответы на вопросы билета (теоретическое и практическое задание);

Оценка «хорошо» выставляется за выполнение практических заданий по проектированию автономных энергоустановок в семестре; понимание npoueccos производства тепловой  $\boldsymbol{u}$ электрической энергии  $n_{\nu}$ собеседовании, ответы на вопросы билета (теоретическое или практическое задание);

Оценка «удовлетворительно» выставляется за выполнение типовых практических заданий по проектированию автономных энергоустановок в семестре; и ответы на вопросы билета;

Оценка «неудовлетворительно» выставляется за слабое и неполное выполнение проектирования энергоустановки.

#### 3. Перечень оценочных средств

Краткая характеристика оценочных средств, используемых при текущем контроле успеваемости и промежуточной аттестации обучающегося по лиспиплине:

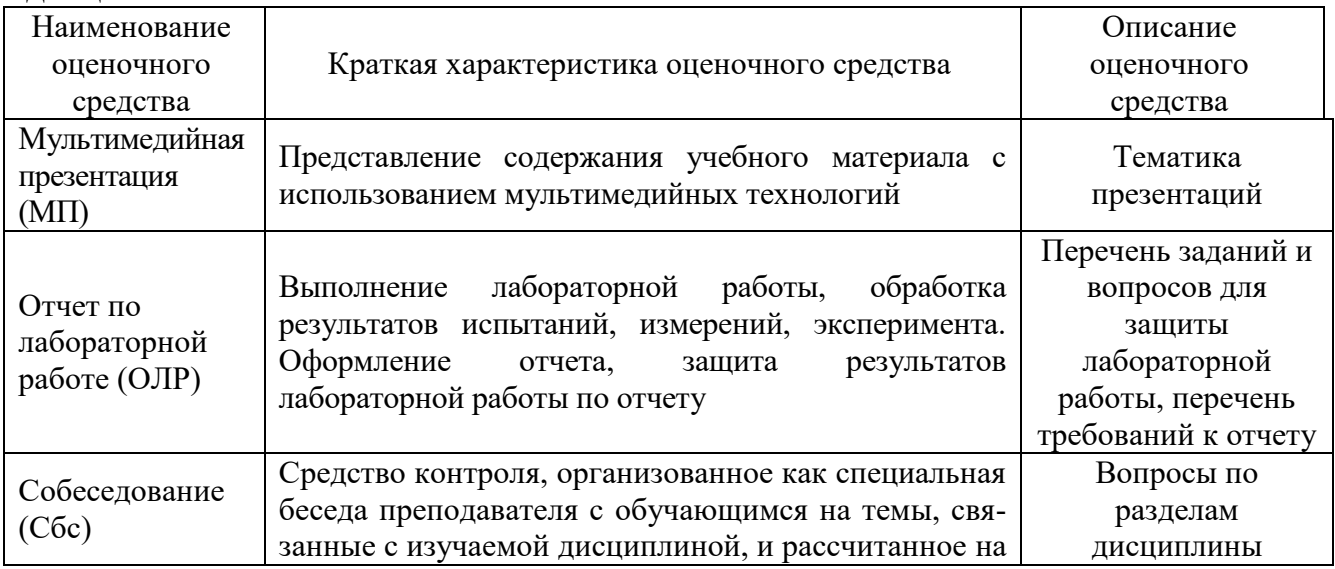

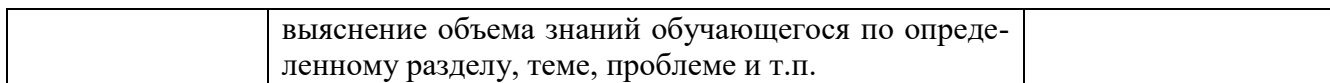

# **4. Перечень контрольных заданий или иные материалы, необходимые для оценки знаний, умений и навыков, характеризующих этапы формирования компетенций в процессе освоения дисциплины**

# **Для текущего контроля ТК1:**

Проверяемые компетенции:

ОПК-1. Способен осуществлять поиск, обработку и анализ информации из различных источников и представлять ее в требуемом формате с использованием информационных, компьютерных и сетевых технологий.

ОПК-1.2. Владеет навыками применения цифровых технологий для решения задач профессиональной деятельности с учетом основных требований информационной безопасности.

ОПК-3. Способен демонстрировать применение основных способов получения, преобразования, транспорта и использования теплоты в теплотехнических установках и системах.

ОПК-3.5. Способен применять методы анализа, моделирования, теоретического и экспериментального исследования при решении профессиональных задач.

#### **Вопросы к комплексному заданию ТК1 (Сбс).**

1. Основные функции программного комплекса ASPEN PLUS.

- 2. Блоки программного комплекса ASPEN PLUS.
- 3. Блок «свойства». Элементы, входящие в этот блок.
- 4. Блок «моделирование». Элементы, входящие в этот блок.
- 5. Блок «анализ безопасности». Элементы, входящие в этот блок.
- 6. Блок «энергетический анализ». Элементы, входящие в этот блок.
- 7. Спецификация. Поиск компонентов.
- 8. Мастер расчета электролитов. Функции.

9. Набор единиц. Описание и сравнение.

#### **ПЗ. Комплект задач и заданий ТК1.**

1. Сформировать спецификацию для проекта по проведению парового риформинга метана.

2. Сформировать спецификацию для проекта по проведению автотермического риформинга метана.

3. Сформировать спецификацию для проекта по проведению каталитического риформинга метана.

4. Сформировать спецификацию для проекта по проведению парового риформинга пропана.

5. Сформировать спецификацию для проекта по проведению каталитического риформинга бутана.

6. Сформировать спецификацию для проекта по проведению

каталитического риформинга природного газа.

7. Сформировать спецификацию для проекта по проведению парового риформинга биогаза.

8. Сформировать спецификацию для проекта по проведению парового риформинга пропан-бутановой смеси.

# **Для текущего контроля ТК2:**

ОПК-1. Способен осуществлять поиск, обработку и анализ информации из различных источников и представлять ее в требуемом формате с использованием информационных, компьютерных и сетевых технологий.

ОПК-1.2. Владеет навыками применения цифровых технологий для решения задач профессиональной деятельности с учетом основных требований информационной безопасности.

ОПК-3. Способен демонстрировать применение основных способов получения, преобразования, транспорта и использования теплоты в теплотехнических установках и системах.

ОПК-3.5. Способен применять методы анализа, моделирования, теоретического и экспериментального исследования при решении профессиональных задач.

#### **Вопросы к комплексному заданию ТК2 (Сбс***)*

1. Базовые методы расчета химических и тепловых процессов в ASPEN PLUS.

2. Базовый метод «PENG-ROB». Сущность метода. Для моделирования каких систем походит?

3. Базовый метод «IDEAL». Сущность метода. Для моделирования каких систем походит?

4. Блок «поток-материал». Описание спецификации блока.

5. Блок «поток-тепло». Описание спецификации блока.

6. Блок «поток-работа». Описание спецификации блока.

7. Классы модулей и их описание

8. Методика создания комплекта реакций

# **ПЗ. Комплект задач и заданий ТК2.**

1. Разработать спецификацию и схему для модели парового риформинга метана.

2. Разработать спецификацию и схему для модели парового риформинга пропана.

3. Разработать спецификацию и схему для модели парового риформинга бутана.

4. Разработать спецификацию и схему для модели парового риформинга природного газа.

5. Разработать спецификацию и схему для модели парового риформинга смеси пропан-бутан.

6. Разработать спецификацию и схему для модели каталитического

риформинга метана.

7. Разработать спецификацию и схему для модели каталитического риформинга бутана.

8. Разработать спецификацию и схему для модели автотермического риформинга метана.

9. Разработать спецификацию и схему для модели автотермического риформинга природного газа.

#### **Для текущего контроля ТК 3:**

ОПК-1. Способен осуществлять поиск, обработку и анализ информации из различных источников и представлять ее в требуемом формате с использованием информационных, компьютерных и сетевых технологий.

ОПК-1.2. Владеет навыками применения цифровых технологий для решения задач профессиональной деятельности с учетом основных требований информационной безопасности.

ОПК-3. Способен демонстрировать применение основных способов получения, преобразования, транспорта и использования теплоты в теплотехнических установках и системах.

ОПК-3.5. Способен применять методы анализа, моделирования, теоретического и экспериментального исследования при решении профессиональных задач.

#### **Вопросы к комплексному заданию ТК3 (Срс).**

1. Лист результатов потоков. Описание.

- 2. Лист результатов работы блоков. Описание.
- 3. Методика построения графиков.
- 4. Паровая и жидкая фаза. Описание.
- 5. Экспортирование результатов в другие программные комплексы.

#### **ПЗ. Комплект задач и заданий ТК3.**

1. Разработать спецификацию и схему для модели парового риформинга метана. Вывести результаты потока топлива и выходного потока. Графически показать эффективность процесса при различных условиях.

2. Разработать спецификацию и схему для модели парового риформинга пропана. Вывести результаты потока топлива и выходного потока. Графически показать эффективность процесса при различных условиях.

3. Разработать спецификацию и схему для модели парового риформинга бутана. Вывести результаты потока топлива и выходного потока. Графически показать эффективность процесса при различных условиях.

4. Разработать спецификацию и схему для модели парового риформинга природного газа. Вывести результаты потока топлива и выходного потока. Графически показать эффективность процесса при различных условиях.

5. Разработать спецификацию и схему для модели парового риформинга смеси пропан-бутан. Вывести результаты потока топлива и выходного потока. Графически показать эффективность процесса при различных условиях.

6. Разработать спецификацию и схему для модели каталитического

риформинга метана. Вывести результаты потока топлива и выходного потока. Графически показать эффективность процесса при различных условиях.

7. Разработать спецификацию и схему для модели каталитического риформинга бутана. Вывести результаты потока топлива и выходного потока. Графически показать эффективность процесса при различных условиях.

8. Разработать спецификацию и схему для модели автотермического риформинга метана. Вывести результаты потока топлива и выходного потока. Графически показать эффективность процесса при различных условиях.

9. Разработать спецификацию и схему для модели автотермического риформинга природного газа. Вывести результаты потока топлива и выходного потока. Графически показать эффективность процесса при различных условиях.

# **Для текущего контроля ТК4:**

Проверяемые компетенции:

ОПК-1. Способен осуществлять поиск, обработку и анализ информации из различных источников и представлять ее в требуемом формате с использованием информационных, компьютерных и сетевых технологий.

ОПК-1.2. Владеет навыками применения цифровых технологий для решения задач профессиональной деятельности с учетом основных требований информационной безопасности.

ОПК-3. Способен демонстрировать применение основных способов получения, преобразования, транспорта и использования теплоты в теплотехнических установках и системах.

ОПК-3.5. Способен применять методы анализа, моделирования, теоретического и экспериментального исследования при решении профессиональных задач.

#### **Вопросы к комплексному заданию ТК4** (**Сбс).**

1. Основные функции программного комплекса CorelDraw.

2. Блоки программного комплекса CorelDraw.

- 3. Интерфейс программы.
- 4. Настройка рабочей среды.
- 5. Создание простейших геометрических объектов.
- 6. Рисование линий и кривых.
- 7. Работа с текстом.
- 8. Работа с графикой.

9. Спецификация.

#### **ПЗ Комплект задач и заданий ТК4.**

1. Разработать спецификацию и схему для модели парового риформинга метана.

2. Разработать спецификацию и схему для модели парового риформинга пропана.

3. Разработать спецификацию и схему для модели парового риформинга бутана.

4. Разработать спецификацию и схему для модели парового риформинга природного газа.

5. Разработать спецификацию и схему для модели парового риформинга смеси пропан-бутан.

6. Разработать спецификацию и схему для модели каталитического риформинга метана.

7. Разработать спецификацию и схему для модели каталитического риформинга бутана.

8. Разработать спецификацию и схему для модели автотермического риформинга метана.

9. Разработать спецификацию и схему для модели автотермического риформинга природного газа.

## **Для текущего контроля ТК5.**

Проверяемые компетенции:

ОПК-1. Способен осуществлять поиск, обработку и анализ информации из различных источников и представлять ее в требуемом формате с использованием информационных, компьютерных и сетевых технологий.

ОПК-1.2. Владеет навыками применения цифровых технологий для решения задач профессиональной деятельности с учетом основных требований информационной безопасности.

ОПК-3. Способен демонстрировать применение основных способов получения, преобразования, транспорта и использования теплоты в теплотехнических установках и системах.

ОПК-3.5. Способен применять методы анализа, моделирования, теоретического и экспериментального исследования при решении профессиональных задач.

#### **Вопросы к комплексному заданию ТК5** (**Сбс).**

1. Основные функции программного комплекса КОМПАС-3D.

- 2. Блоки программного комплекса КОМПАС-3D.
- 3. Интерфейс программы.
- 4. Настройка рабочей среды.
- 5. Создание геометрических объектов.
- 6. Блок чертежей.
- 7. Перемещение данных между программами без потерь.
- 8. Работа с графикой.
- 9. Спецификация.

#### *ПЗ* **Комплект задач и заданий ТК-5.**

1. Разработать спецификацию и схему для модели парового риформинга метана.

2. Разработать спецификацию и схему для модели парового риформинга пропана.

3. Разработать спецификацию и схему для модели парового риформинга

бутана.

4. Разработать спецификацию и схему для модели парового риформинга природного газа.

# **Для текущего контроля ТК6.**

Проверяемые компетенции:

ОПК-1. Способен осуществлять поиск, обработку и анализ информации из различных источников и представлять ее в требуемом формате с использованием информационных, компьютерных и сетевых технологий.

ОПК-1.2. Владеет навыками применения цифровых технологий для решения задач профессиональной деятельности с учетом основных требований информационной безопасности.

ОПК-3. Способен демонстрировать применение основных способов получения, преобразования, транспорта и использования теплоты в теплотехнических установках и системах.

ОПК-3.5. Способен применять методы анализа, моделирования, теоретического и экспериментального исследования при решении профессиональных задач.

## **Вопросы к комплексному заданию ТК6** (**Сбс).**

1. Что подразумевает работа с графикой в графических редакторах.

- 2. Что входит в деталь.
- 3. Что входит в сборку.
- 4. ГОСТ-ы.
- 5. Что такое технический чертеж.

# *ПЗ* **Комплект задач и заданий ТК-6.**

1. Разработать спецификацию и схему для модели парового риформинга смеси пропан-бутан.

2. Разработать спецификацию и схему для модели каталитического риформинга метана.

3. Разработать спецификацию и схему для модели каталитического риформинга бутана.

4. Разработать спецификацию и схему для модели автотермического риформинга метана.

5. Разработать спецификацию и схему для модели автотермического риформинга природного газа.

# **Для текущего контроля ТК7:**

Проверяемые компетенции:

ОПК-1. Способен осуществлять поиск, обработку и анализ информации из различных источников и представлять ее в требуемом формате с использованием информационных, компьютерных и сетевых технологий.

ОПК-1.2. Владеет навыками применения цифровых технологий для решения задач профессиональной деятельности с учетом основных требований информационной безопасности.

ОПК-3. Способен демонстрировать применение основных способов получения, преобразования, транспорта и использования теплоты в теплотехнических установках и системах.

ОПК-3.5. Способен применять методы анализа, моделирования, теоретического и экспериментального исследования при решении профессиональных задач.

#### **Вопросы к комплексному заданию ТК7 (Сбс).**

- 1. Основные функции программного комплекса ANSYS.
- 2. Блоки программного комплекса ANSYS.
- 3. Блок «Mesh». Элементы, входящие в этот блок.
- 4. Блок «Fluent». Элементы, входящие в этот блок.
- 5. Физико-химические процессы во ANSYS-Fluent
- 6. Виды сеток, построение сеток.

#### **ПЗ Комплект задач и заданий. ТК7.**

- 1. Анализ возможностей ANSYS.
- 2. Средства построения геометрических моделей.
- 3. Импорт геометрии из внешних CAD-систем.
- 4. Создание эскиза.
- 5. Создание 2D/3D геометрии.

#### **Для текущего контроля ТК8:**

Проверяемые компетенции:

ОПК-1. Способен осуществлять поиск, обработку и анализ информации из различных источников и представлять ее в требуемом формате с использованием информационных, компьютерных и сетевых технологий.

ОПК-1.2. Владеет навыками применения цифровых технологий для решения задач профессиональной деятельности с учетом основных требований информационной безопасности.

ОПК-3. Способен демонстрировать применение основных способов получения, преобразования, транспорта и использования теплоты в теплотехнических установках и системах.

ОПК-3.5. Способен применять методы анализа, моделирования, теоретического и экспериментального исследования при решении профессиональных задач.

#### **Вопросы к комплексному заданию ТК8 (Сбс).**

- 1. Введение в построение расчетных сеток.
- 2. Приложения ANSYS генерации сеток.
- 3. Работа в сеточном предпроцессоре Meshing.
- 4. Методы построения сеток в Meshing.
- 5. Глобальные и локальные параметры сетки.
- 6. Критерии качества расчётных сеток.

# **ПЗ Комплект задач и заданий. ТК8.**

1. Создание расчетной модели в Workbenc Mechanical.

2. Макроязык описания расчетных моделей в APDL.

3. Моделирование конструкций с учетом нелинейностей.

4. Сформировать спецификацию для проекта по проведению парового риформинга пропана.

5. Расчеты НДС конструкций по теории балок.

6. Решение задач динамики.

- 7. Расчет отклика конструкции на сейсмическое воздействие.
- 8. Расчет конструкции на устойчивость.

# **Для текущего контроля ТК9:**

Проверяемые компетенции:

ОПК-1. Способен осуществлять поиск, обработку и анализ информации из различных источников и представлять ее в требуемом формате с использованием информационных, компьютерных и сетевых технологий.

ОПК-1.2. Владеет навыками применения цифровых технологий для решения задач профессиональной деятельности с учетом основных требований информационной безопасности.

ОПК-3. Способен демонстрировать применение основных способов получения, преобразования, транспорта и использования теплоты в теплотехнических установках и системах.

ОПК-3.5. Способен применять методы анализа, моделирования, теоретического и экспериментального исследования при решении профессиональных задач.

# **Вопросы к комплексному заданию ТК9 (Сбс)**

- 1. Основы моделирование задач гидрогазодинамики
- 2. Этапы работы во Fluent.
- 3. Запуск программы.
- 4. Интерфейс программы.
- 5. Подготовка расчетной модели.
- 6. Решатель.

# **ПЗ Комплект задач и заданий. ТК9.**

- 1. Методы решения.
- 2. Управление решением.
- 3. Установка мониторов.
- 4. Определение отчетов.
- 5 Инициализация решения.
- 6.Дополнительные действия во время расчета.
- 7. Запуск задачи.

# **Для текущего контроля ТК10:**

Проверяемые компетенции:

ОПК-1. Способен осуществлять поиск, обработку и анализ информации из различных источников и представлять ее в требуемом формате с использованием информационных, компьютерных и сетевых технологий.

ОПК-1.2. Владеет навыками применения цифровых технологий для решения задач профессиональной деятельности с учетом основных требований информационной безопасности.

ОПК-3. Способен демонстрировать применение основных способов получения, преобразования, транспорта и использования теплоты в теплотехнических установках и системах.

ОПК-3.5. Способен применять методы анализа, моделирования, теоретического и экспериментального исследования при решении профессиональных задач.

#### **Вопросы к комплексному заданию ТК10 (Сбс)**

1. Где находится раздел физик? В какой момент их нужно добавлять?

2. Раздел геометрия. Как работает и настраивается?

3. Библиотека материалов. Как добавлять и настраивать нужные материалы?

4. Где находятся исследования и решатели?

#### **ПЗ Комплект задач и заданий. ТК-10.**

1. В каких целях производится моделирование в "COMSOL Multiphysics"?

2. С помощью чего "COMSOL Multiphysics" унифицирует рабочий процесс решений инженерных и научных задач?

3. Какие физики можно найти в "COMSOL Multiphysics"? Перечислите несколько.

4. Имеет ли библиотека материалов "COMSOL Multiphysics" достаточно материалов для всех имеющихся физик?

5. Можно ли импортировать в "COMSOL Multiphysics" модели из других редакторов? Если да, то назовите хотя бы один.

6. Назовите отличительные особенности "COMSOL Multiphysics" от "ANSYS"? В чем заключаются преимущества и недостатки "COMSOL Multiphysics" перед "ANSYS"?

7. Назовите функциональные возможности системы "COMSOL Multiphysics".

8. Можно ли менять значение параметров материалов, находящихся в библиотеке?

9. Помимо твердотельных элементов можно ли использовать в программе газы и жидкости?

#### **Для текущего контроля ТК11:**

Проверяемые компетенции:

ОПК-1. Способен осуществлять поиск, обработку и анализ информации из различных источников и представлять ее в требуемом формате с использованием информационных, компьютерных и сетевых технологий.

ОПК-1.2. Владеет навыками применения цифровых технологий для решения задач профессиональной деятельности с учетом основных требований информационной безопасности.

ОПК-3. Способен демонстрировать применение основных способов получения, преобразования, транспорта и использования теплоты в теплотехнических установках и системах.

ОПК-3.5. Способен применять методы анализа, моделирования, теоретического и экспериментального исследования при решении профессиональных задач.

## **Вопросы к комплексному заданию ТК11 (Сбс)**

1. Работа с моделями или графиками в конце расчета (результатах).

- 2. Редактор геометрии. Фигуры.
- 3. Редактор геометрии. Операции.
- 4. Раздел мультифизики. Настройка и работа.
- 5. Видео-анимированный процесс-результат расчета.

## **ПЗ Комплект задач и заданий. ТК-11.**

 1. Воспроизвести электромембранную установку с катодом, анодом и электродом и добавить нужную физику, чтобы рассчитать температуру газов на входе и на выходе.

 2. Воспроизвести электромембранную установку с катодом, анодом и электродом и добавить нужную физику, чтобы рассчитать количество газов на выходе относительно количества газов на входе, процентное соотношение.

 3. Воспроизвести электромембранную установку с катодом, анодом и электродом и добавить нужную физику, чтобы рассчитать давление газа на стенки.

 4. Воспроизвести электромембранную установку с катодом, анодом и электродом и добавить нужную физику, чтобы рассчитать температуру газов, поступающих в мембрану.

 5. Воспроизвести электромембранную установку с катодом, анодом и электродом и добавить нужную физику, чтобы рассчитать количество газов, поступающих в мембрану.

# **Для текущего контроля ТК12:**

Проверяемые компетенции:

ОПК-1. Способен осуществлять поиск, обработку и анализ информации из различных источников и представлять ее в требуемом формате с использованием информационных, компьютерных и сетевых технологий.

ОПК-1.2. Владеет навыками применения цифровых технологий для решения задач профессиональной деятельности с учетом основных требований информационной безопасности.

ОПК-3. Способен демонстрировать применение основных способов получения, преобразования, транспорта и использования теплоты в теплотехнических установках и системах.

ОПК-3.5. Способен применять методы анализа, моделирования, теоретического и экспериментального исследования при решении профессиональных задач.

#### **Вопросы к комплексному заданию ТК12 (Сбс)**

1. Раздел физика. Настройка и работа.

2. Раздел исследования. Настройка и работа.

3.Раздел геометрия. Настройка и работа.

4. Раздел материалы. Выбрать несколько материалов, поменять несколько параметров и закрепить их за объектами.

5. Добавление и сохранение своих материалов.

6. Технология мультифизики в "COMSOL Multiphysics".

7. Раздел редактора геометрии. Для чего нужен?

8. Где посмотреть и настроить значения материалов?

9. Как выделять отдельно грани объекта и блоки?

10. Блок «Канал». Как настроить вход и выход, включая любую физику.

# **ПЗ Комплект задач и заданий. ТК-12.**

 1. Воспроизвести электромембранную установку с катодом, анодом и электродом и добавить нужную физику, чтобы рассчитать мольную долю кислорода.

 2. Воспроизвести электромембранную установку с катодом, анодом и электродом и добавить нужную физику, чтобы рассчитать мольную долю водорода.

 3. Воспроизвести электромембранную установку с катодом, анодом и электродом и добавить нужную физику, чтобы рассчитать мольную долю воды.

 4. Воспроизвести электромембранную установку с катодом, анодом и электродом и добавить нужную физику, чтобы рассчитать электролитный потенциал (Electrolyte potential).

5. Воспроизвести электромембранную установку с катодом, анодом и электродом и добавить нужную физику, чтобы рассчитать давление во всем объекте.

# **Для промежуточной аттестации:**

*Перечень экзаменационных вопросов:*

1. Процесс инженерного проектирования понятия и задачи.

2. Нормативная база проектирования.

3. Структура процесса проектирования.

4. Понятия и принципы методологии проектирования водородных топливных элементов

5. Расчеты электрохимических установок.

6. Энергоустановки, использующие топливные элементы на водороде.

7. Конструирование водородных топливных элементов для производства водорода.

8. Этапы проектирования.

11. Оценка эффективности инвестиционных проектов по использованию водородных топливных элементов.

12. Оценка требований к параметрам электроэнергии потребителей.

13. Оценка показателей эффективности известных и перспективных решений водородных топливных элементов.

14. Разработка структурно-схемного решения системы, с учетом обеспечения бесперебойного и качественного электроснабжения потребителей.